## **Team SYS-ED**

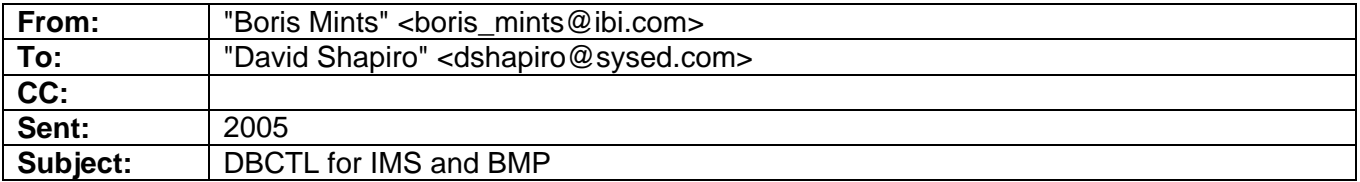

## Hi,

Our company works with large number of DB including IMS. We used DBCTL for IMS and now we also use BMP.

Question: How to stop IMS BMP region from console.

Boris Mints Company: IBI Address: 2 Penn Plaza Address 2: City: New York State Zip: NY 10121